# **IDK Protocol ;TLDR**

Go to [API.](file:///11798-19-1ouzpou.negs98uxr.htm#api)

## **Intro**

The IDK Protocol (short for I Don't Know Protocol) aims to provide you with the tools needed to answer the most possible questions from your chatbot users.

The idea is **very simple**: when your bot does not understand the query, it asks IDKP servers for an alternate bot to answer. IDKP then queries its database and sends back a bot capable of responding.

Go to [API.](file:///11798-19-1ouzpou.negs98uxr.htm#api)

## **Protocol**

The protocol is extremely simple, and you can think of it as a two part protocol.

### **Part One : Dummy Bot**

We will call Dummy Bot the bot that does not understand the query. This bot requests IDKP for a bot capable of answering on the /query endpoint.

IDKP servers then respond with a link towards the other bot. The link contains information regarding your bot and the query, so that the other bot can engage with the user.

### **Part Two : Receiving Bot**

Receiving Bot is equipped with a webhook previously configured on IDKP servers via API.

Whenever the bot is selected as capable of answering, a call will be made to that callback containing the input needed to decode. The bot will then answer if it understands the query or not, which will result in giving the link to Dummy Bot.

The link will contain information regarding the query so that it can directly engage with the user. The query will be encoded in base64 and when decoded will look like:

```
{
    user: {
        name: 'Andrew',
        lastname: 'Jackson'
    },
    bot name: 'SuperFoodBot',
    query: 'I would like to watch a movie, what do you re
commend?'
}
```
This protocol can be used with Messenger Referrals ( ?ref= ) and custom UIs.

## **Implementation**

### **Dummy Bot**

Go to [API](file:///11798-19-1ouzpou.negs98uxr.htm#api)

### **Receiving Bot**

To implement the protocol on the receiving bot, you must first declare it on IDKP servers, take a look at the  $API$  in the section /setup.

Here you will setup the name, description, webhook and links of your bot. The links are the most important part, because you will specify how IDKP must send the query back to engage with the user. For the time being, IDKP only supports replacing %q with the base64 query, but custom replacers will be arriving soon.

If you plan on using referrals for analytics on facebook we recommend setting a custom beginning to avoid breaking your analytics implementation. Take a look at this example

#### **Analytics Link**

https://m.me/mysuperbot?ref=FACEBOOK\_AD\_1

#### **IDKP Link**

https://m.me/mysuperbot?ref=IDKP\_%q

which would allow to split **IDKP**  $\%$ q and get the query.

## **API**

(finally)

**FIRST OF ALL** you need to register on IDKP servers to get an API KEY. This api key will allow for all the other calls.

### **General**

All calls must be made to http://api.idkproto.com/api/v1 . Note that there is no HTTPS right now, but will be implemented before October 15th. Be on the lookout for this implementation, because http will be deprecated.

**Auth** is executed thanks to your api key. Once you get it via /register you can add it to your headers : Authorization: Token 9944b09199c62bcf9418ad846dd0e4bbdfc6ee4b .

All POST calls must contain a header Content-Type: application/json and send JSON stringified content. Most libraries do this on their own.

If an Error occurs, the response body will have this format:

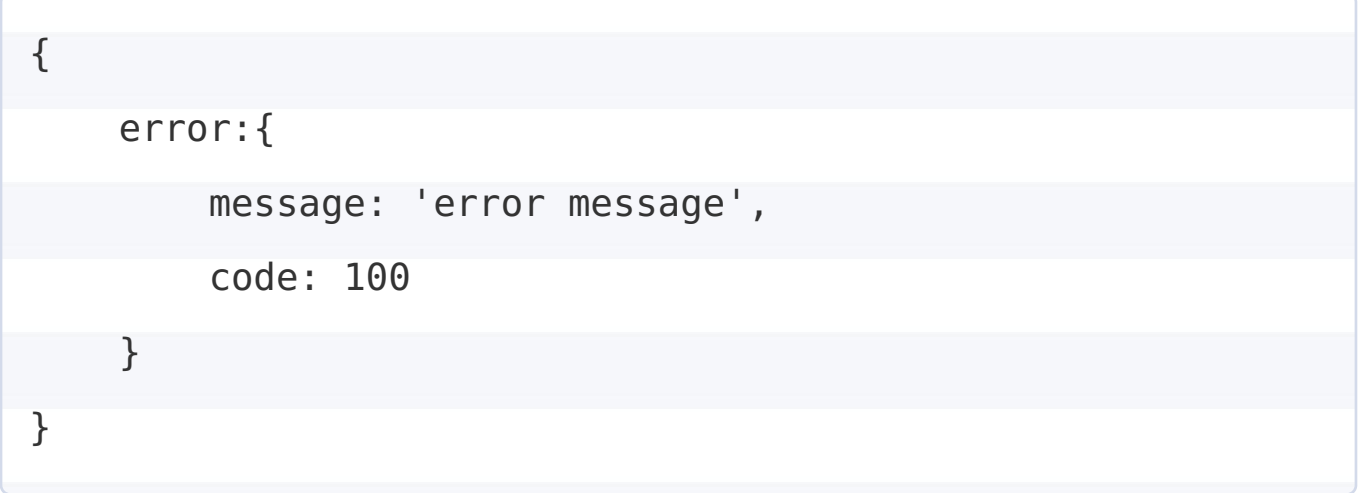

## **/register**

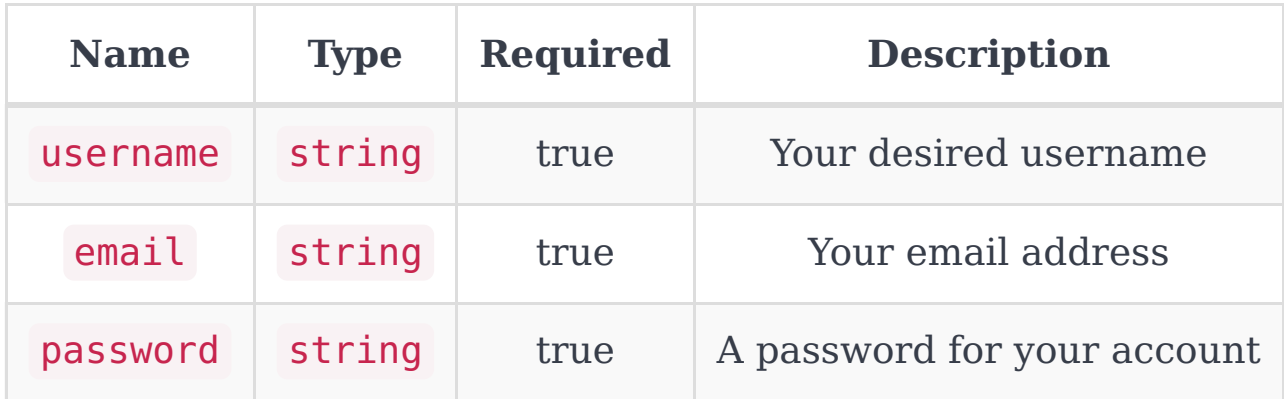

### **Response**

```
{
    api_key: '9944b09199c62bcf9418ad846dd0e4bbdfc6ee4b'
}
```
## **/query**

#### **AUTH required**

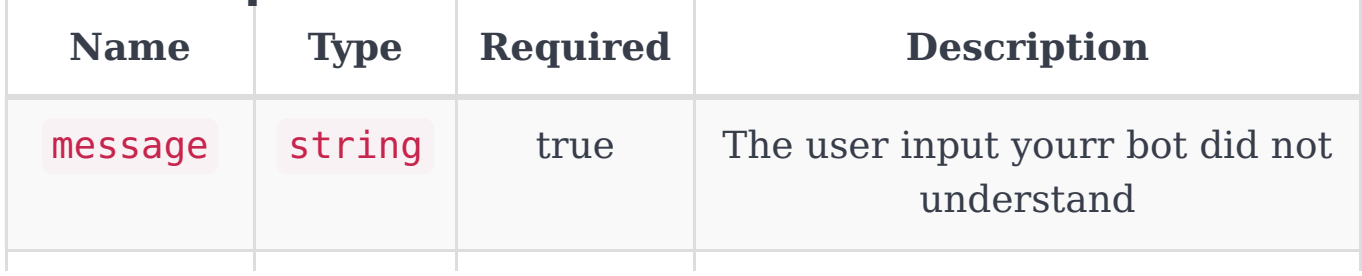

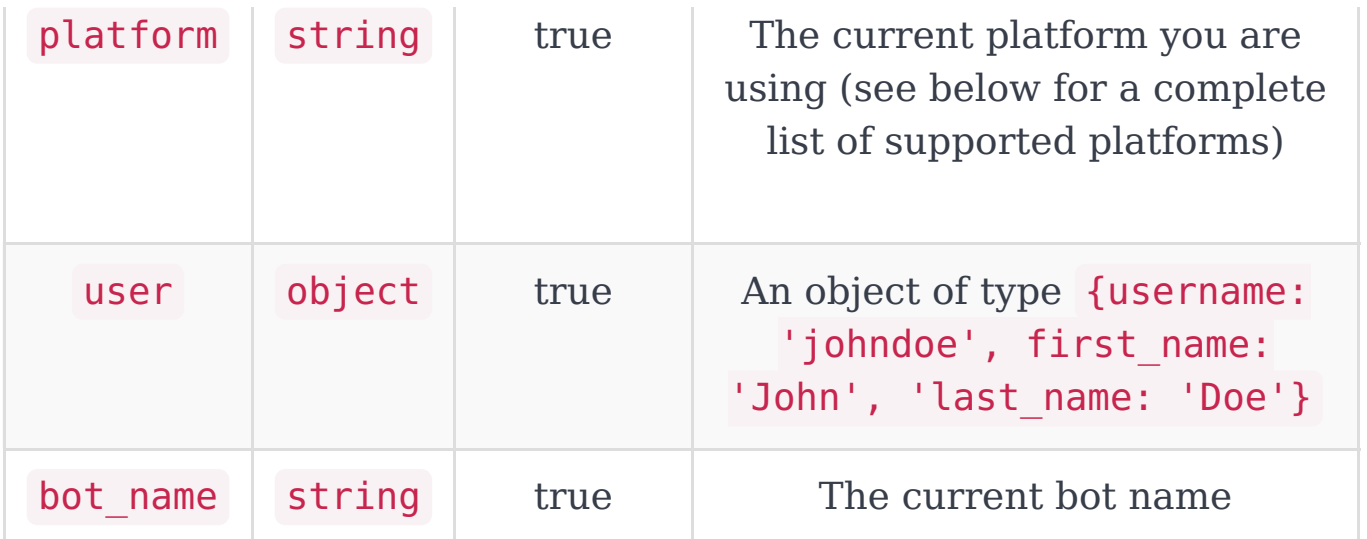

### **Response**

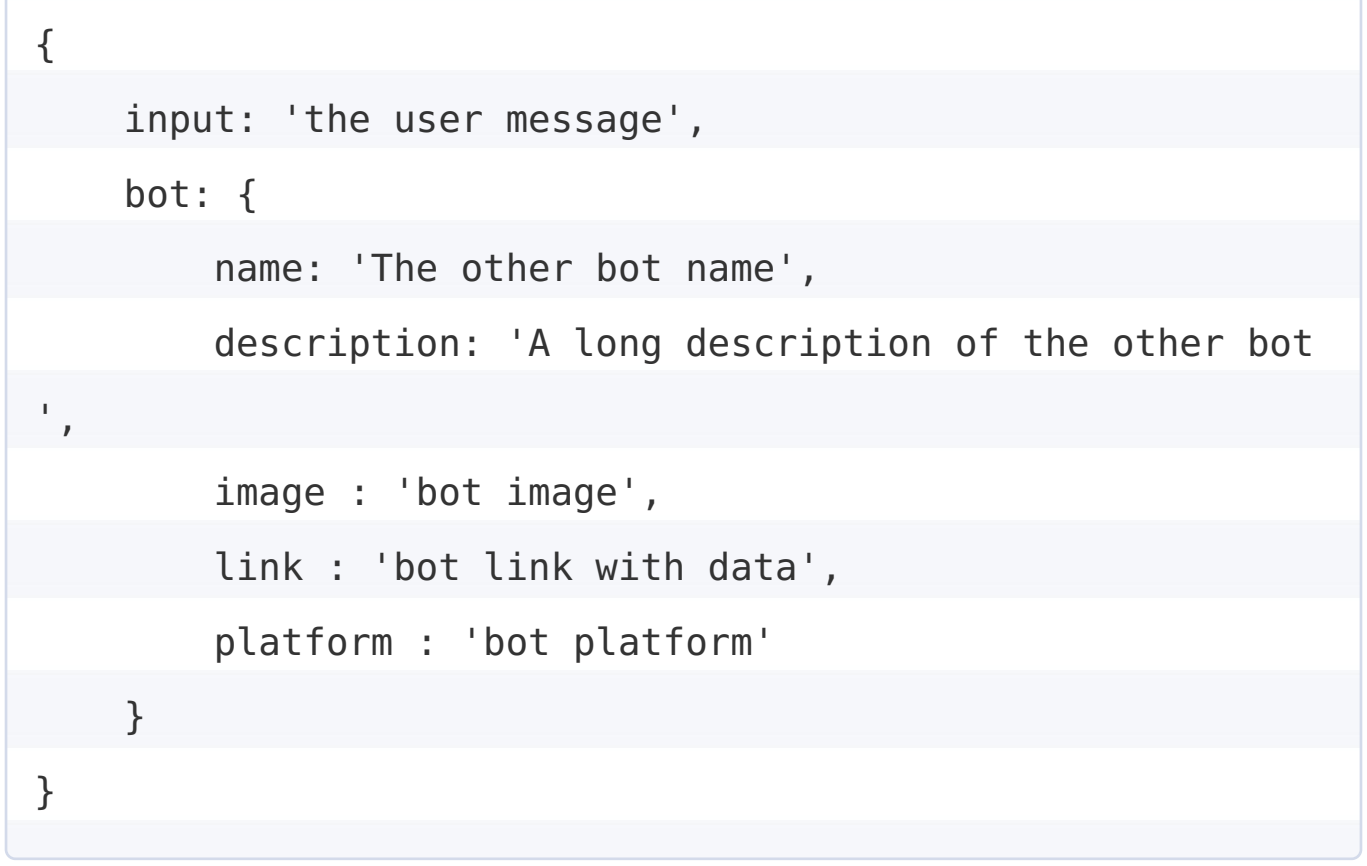

## **/setup**

Coming VERY soon.